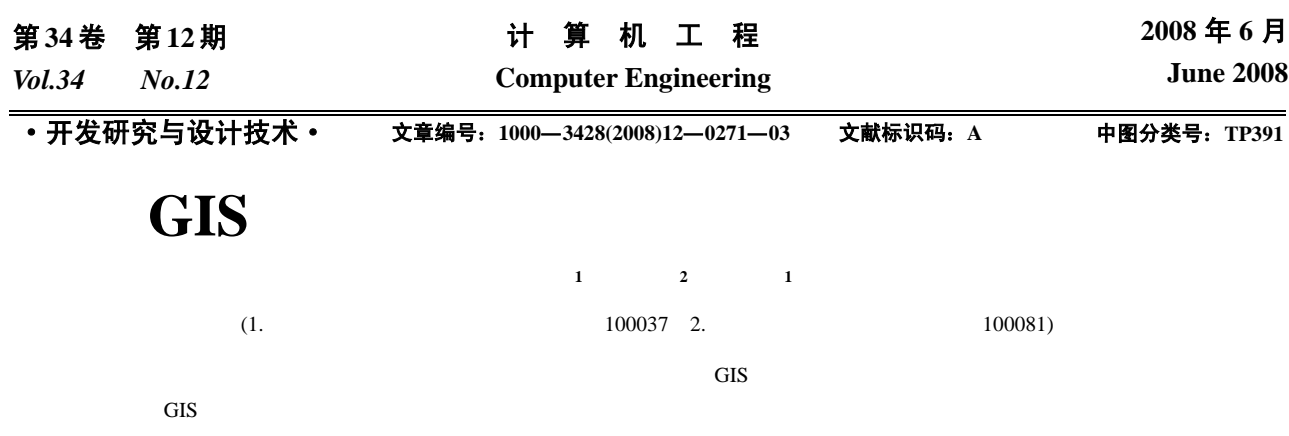

现对 GIS 环评结果的快速可视化显示与分析。

## **Processing Method of Self-adaptive Graphic for GIS-based EIA Visualization**

**WU Pei-ning<sup>1</sup> , ZHAO Yue<sup>2</sup> , SUN Xiao-xia1**

(1. High Professional College, China Institute of Industrial Relations, Beijing 100037;

2. Information Center, Commission of Science Technology and Industry for National Defense, Beijing 100081)

Abstract To analyze the attribute characteristic and geo-spatial feature of atmospheric Environmental Impact Assessment(EIA), this paper presents a processing method of self-adaptive graphic for visualization of GIS-based point source atmospheric EIA. A self-adaptively grid partition algorithm based on the spreading attribute of the point source atmospheric pollutant, and a new contour, area filling algorithm and proposed. It visualizes and analyzes the result of GIS-based EIA fleetly.

**Key words** Geographic Information System(GIS); Environmental Impact Assessment(EIA); visualization

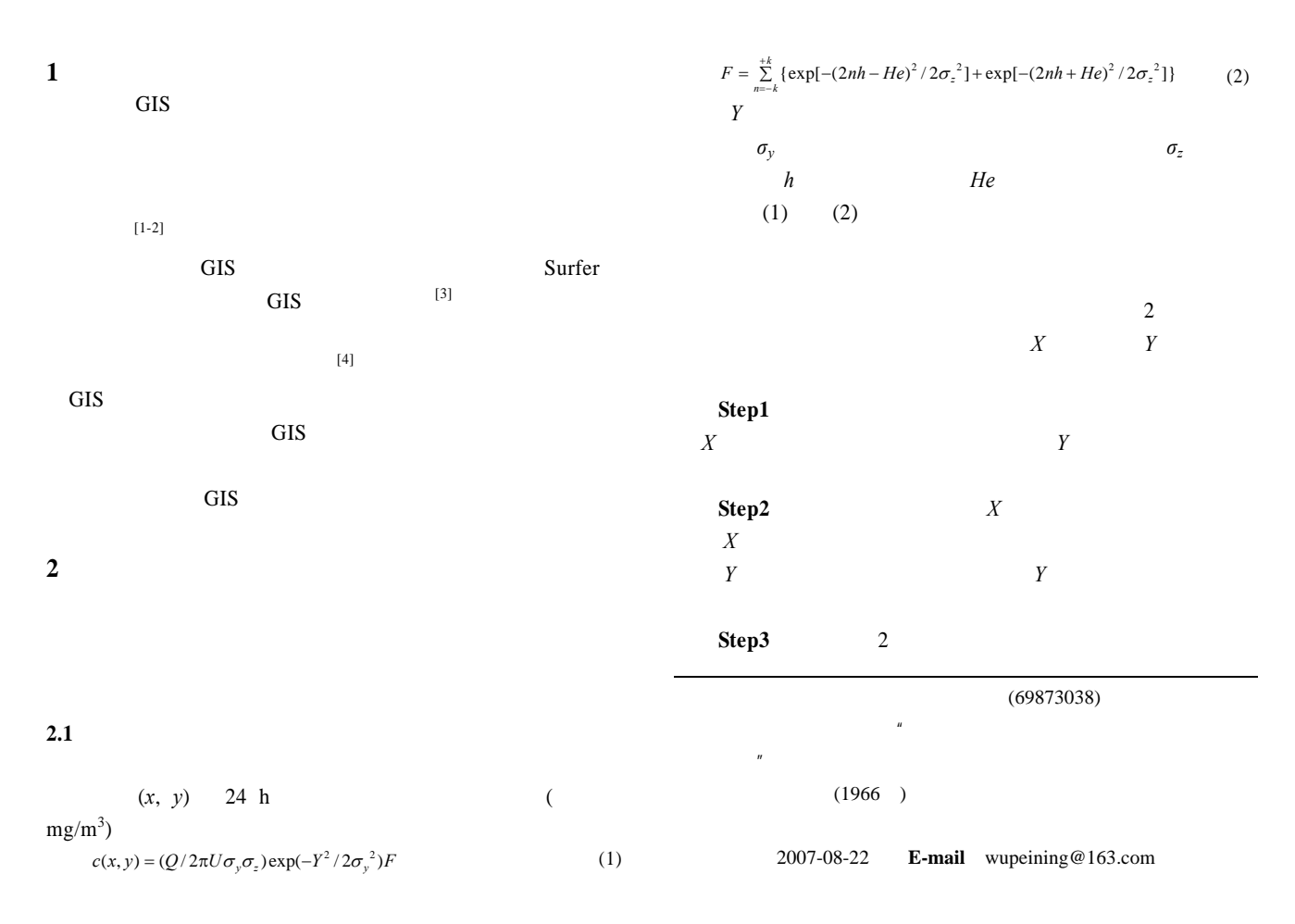

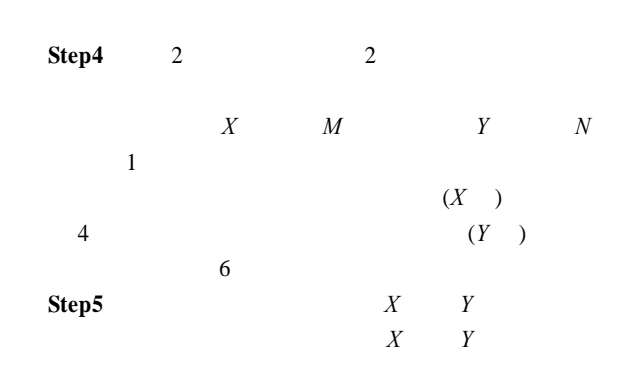

**Step6** 

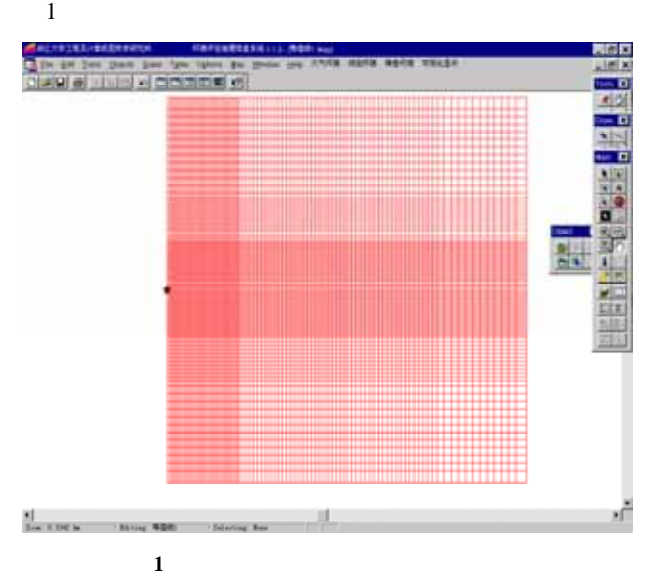

 $\overline{2}$ 

**2.2** 各向异性非结构化笛卡尔网格的生成

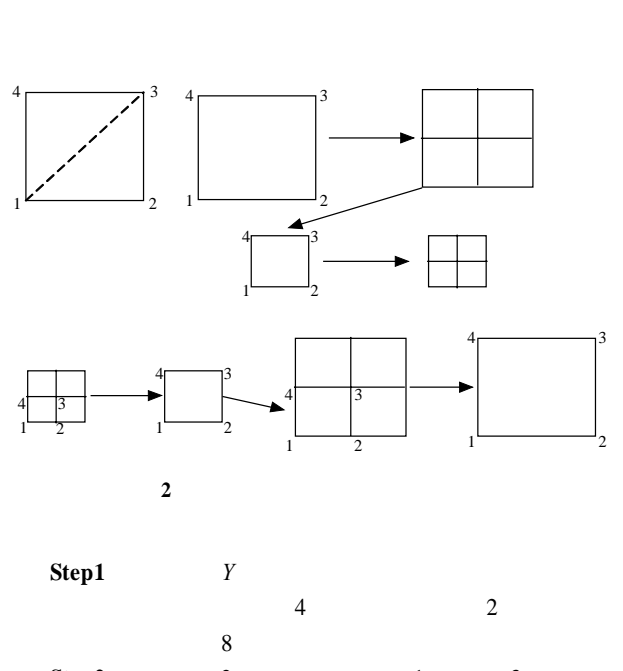

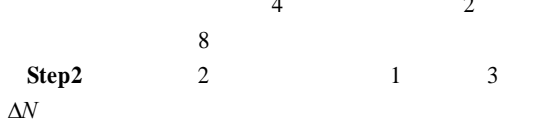

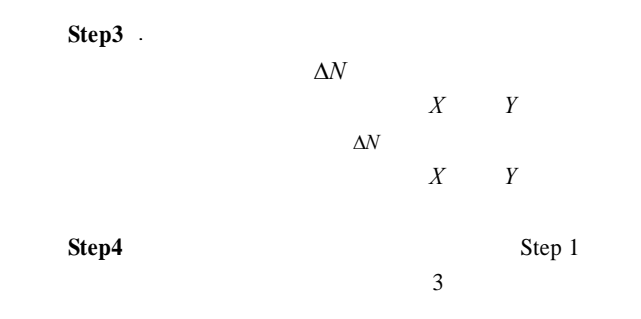

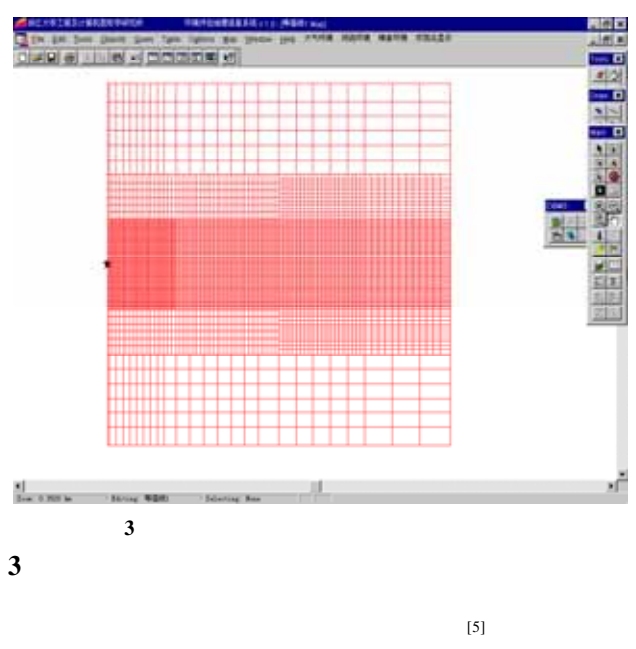

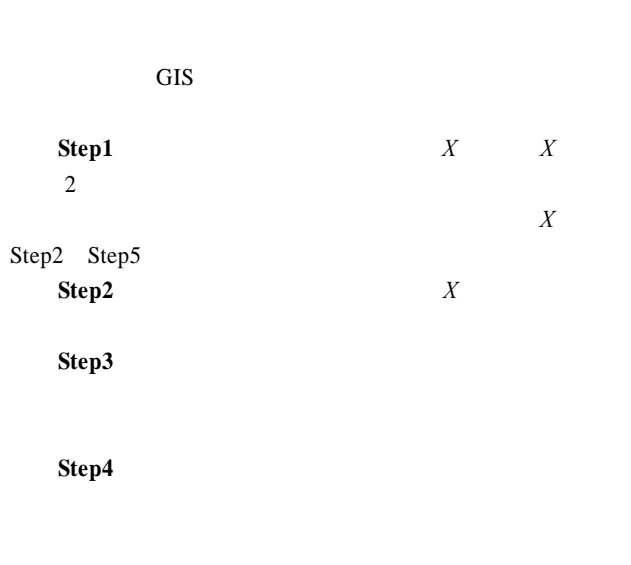

**Step5** GIS Step2 Step4 **4** 基于 **GIS** 的污染物浓度等值线栅格填充算法

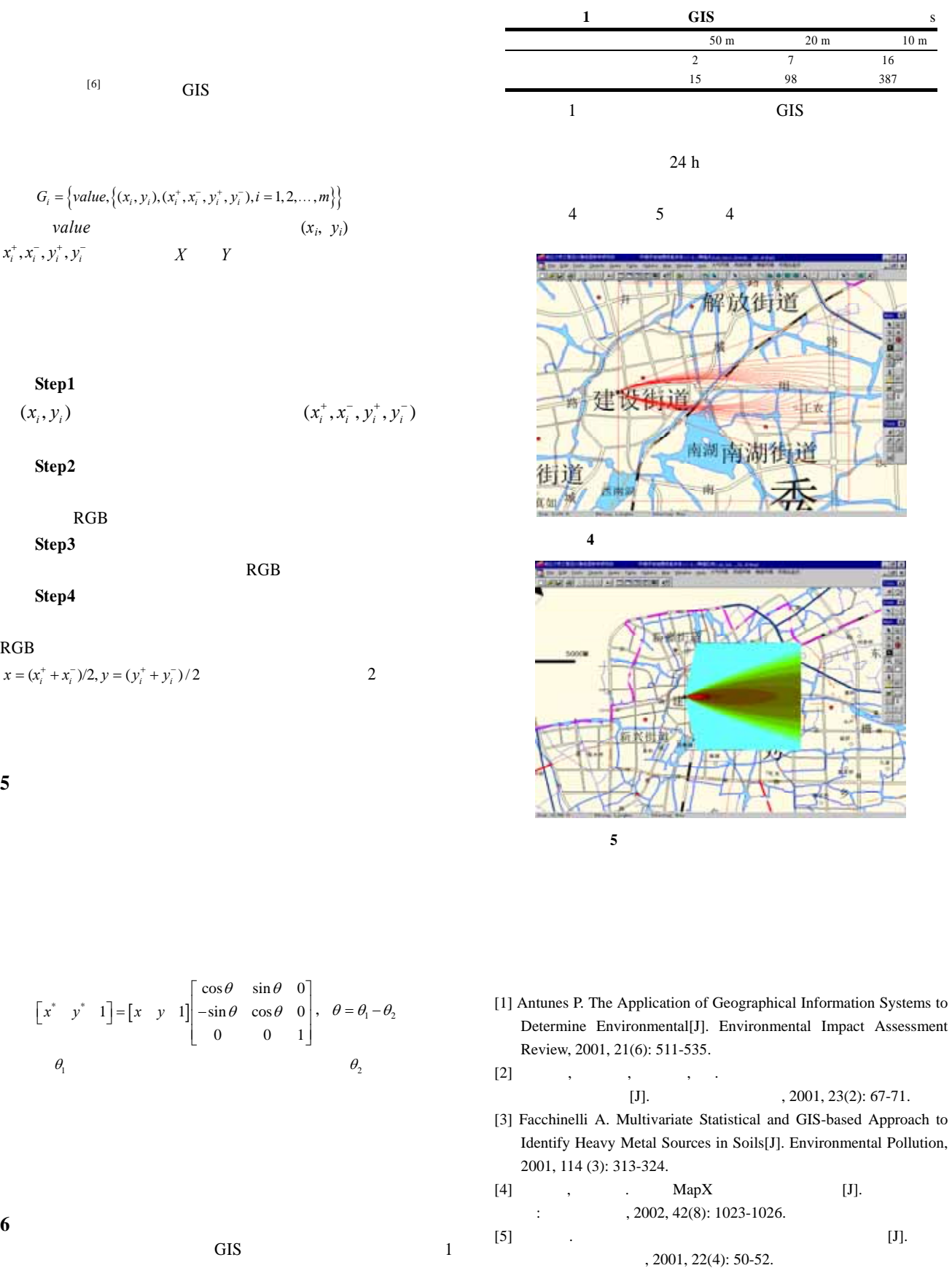

GIS  $3000 \text{ m}$ 

 $[6]$  ,  $[1]$ .  $\therefore$  , 2000, 39(1): 99-103.